# Package 'radar'

February 20, 2015

Type Package

Title Fundamental Formulas for Radar

Version 1.0.0

Encoding UTF-8

Description Fundamental formulas for Radar, for attenuation, range, velocity, effectiveness, power, scatter, doppler, geometry, radar equations, etc. Based on Nick Guy's Python package PyRadarMet

License GPL  $(>= 3)$ 

**Depends**  $R (= 2.7.0)$ 

Author Jose' Gama [aut, cre], Nick Guy [aut]

Maintainer Jose' Gama <rxprtgama@gmail.com>

NeedsCompilation no

Repository CRAN

Date/Publication 2014-12-02 17:04:26

# R topics documented:

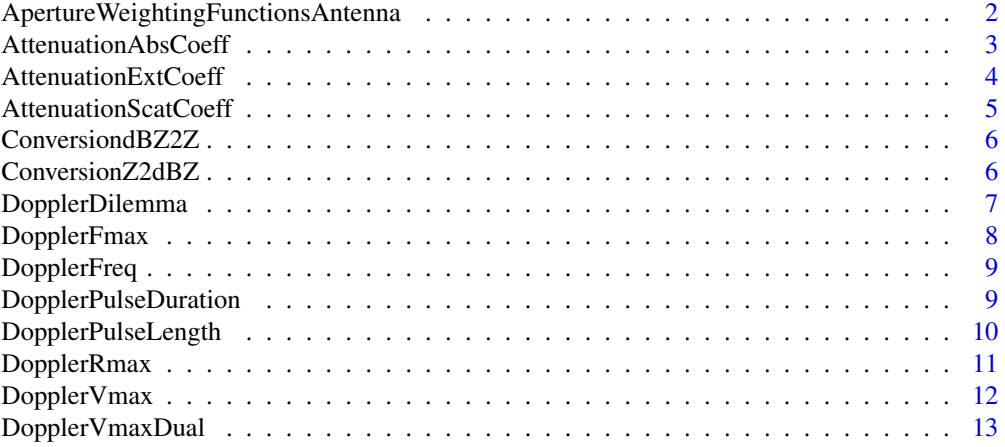

<span id="page-1-0"></span>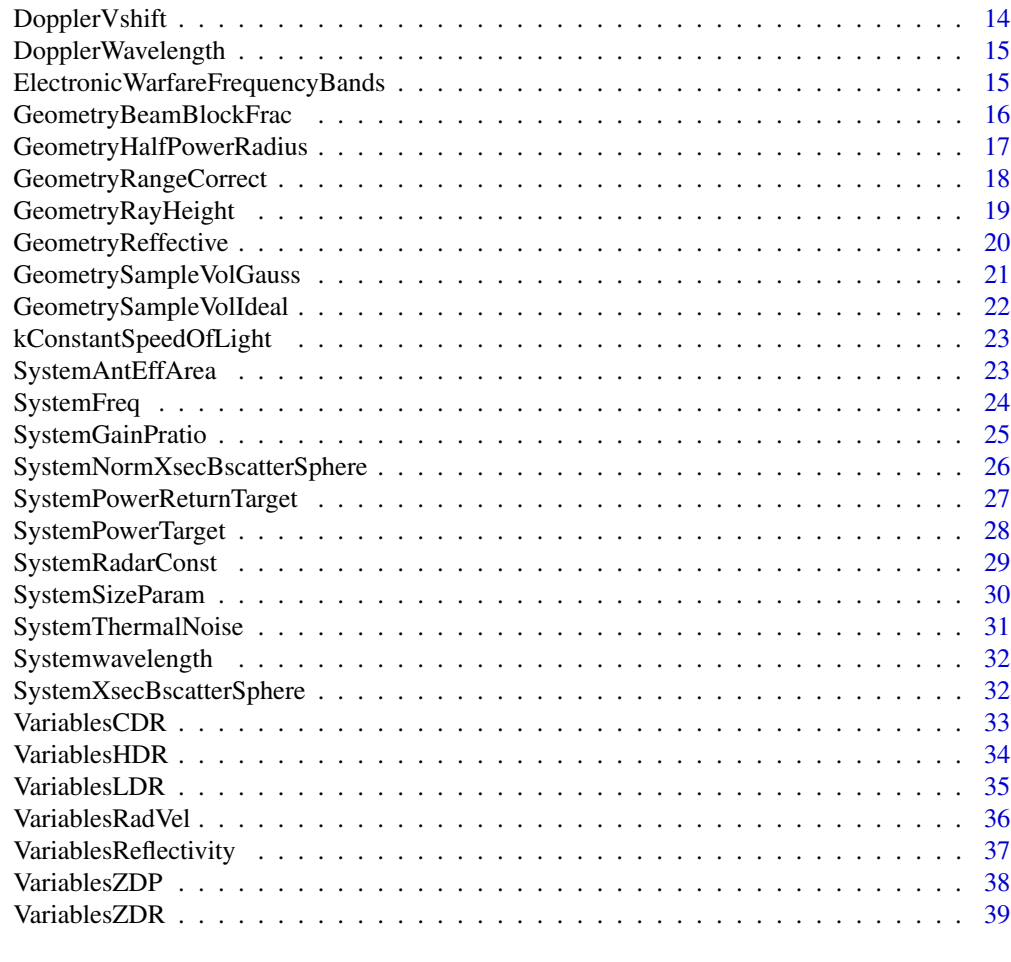

#### $\blacksquare$

ApertureWeightingFunctionsAntenna

*Antenna Characteristics for Aperture Weighting Functions*

# Description

ApertureWeightingFunctionsAntenna has Antenna Characteristics for Aperture Weighting Functions

# Usage

ApertureWeightingFunctionsAntenna

# Author(s)

Jose Gama

# <span id="page-2-0"></span>AttenuationAbsCoeff 3

# Source

G. Richard Curry, 2011 SciTech Publishing Radar Essentials, A Concise Handbook for Radar Design and Performance Analysis

#### References

G. Richard Curry, 2011 SciTech Publishing Radar Essentials, A Concise Handbook for Radar Design and Performance Analysis

# Examples

data(ApertureWeightingFunctionsAntenna) str(ApertureWeightingFunctionsAntenna)

AttenuationAbsCoeff *Absorption coefficient of a spherical particle*

#### Description

AttenuationAbsCoeff Absorption coefficient of a spherical particle. From Doviak and Zrnic (1993), Eqn 3.14a or Battan (1973), Eqn 6.6

#### Usage

AttenuationAbsCoeff(D, lam, m)

#### Arguments

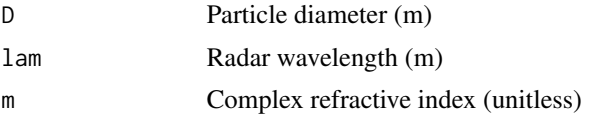

#### Value

Qa Absorption coefficient [unitless]

# Author(s)

Jose Gama

#### Source

Nick Guy, 2014 PyRadarMet - Python Fundamental Calculations in Radar Meteorology [https:](https://github.com/nguy/PyRadarMet) [//github.com/nguy/PyRadarMet](https://github.com/nguy/PyRadarMet)

Doviak, R.J. and Zrnic, D.S., 1993 Doppler radar and weather observations, Academic Press Louis J. Battan, 1973 Radar Observation of the Atmosphere University of Chicago Press

#### <span id="page-3-0"></span>References

Nick Guy, 2014 PyRadarMet - Python Fundamental Calculations in Radar Meteorology [https:](https://github.com/nguy/PyRadarMet) [//github.com/nguy/PyRadarMet](https://github.com/nguy/PyRadarMet)

Doviak, R.J. and Zrnic, D.S., 1993 Doppler radar and weather observations, Academic Press ´ Louis J. Battan, 1973 Radar Observation of the Atmosphere University of Chicago Press

AttenuationExtCoeff *Extinction coefficient of a spherical particle*

#### Description

AttenuationExtCoeff Extinction coefficient of a spherical particle. From Doviak and Zrnic (1993), Eqn 3.14a or Battan (1973), Eqn 6.5

#### Usage

AttenuationExtCoeff(D, lam, m)

# Arguments

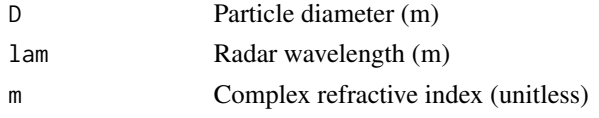

#### Value

Qe Extinction coefficient [unitless]

#### Author(s)

Jose Gama

#### Source

Nick Guy, 2014 PyRadarMet - Python Fundamental Calculations in Radar Meteorology [https:](https://github.com/nguy/PyRadarMet) [//github.com/nguy/PyRadarMet](https://github.com/nguy/PyRadarMet)

Doviak, R.J. and Zrnic, D.S., 1993 Doppler radar and weather observations, Academic Press Louis J. Battan, 1973 Radar Observation of the Atmosphere University of Chicago Press

# References

Nick Guy, 2014 PyRadarMet - Python Fundamental Calculations in Radar Meteorology [https:](https://github.com/nguy/PyRadarMet) [//github.com/nguy/PyRadarMet](https://github.com/nguy/PyRadarMet)

Doviak, R.J. and Zrnic, D.S., 1993 Doppler radar and weather observations, Academic Press ´ Louis J. Battan, 1973 Radar Observation of the Atmosphere University of Chicago Press

<span id="page-4-0"></span>AttenuationScatCoeff *Scattering coefficient of a spherical particle*

# Description

AttenuationScatCoeff Scattering coefficient of a spherical particle. From Doviak and Zrnic (1993), Eqn 3.14a or Battan (1973), Eqn 6.5

#### Usage

AttenuationScatCoeff(D, lam, m)

# Arguments

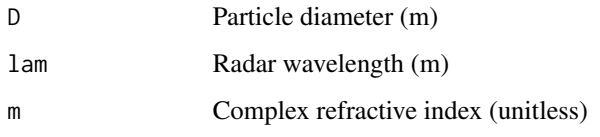

#### Value

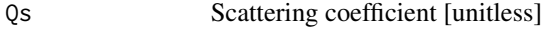

#### Author(s)

Jose Gama

# Source

Nick Guy, 2014 PyRadarMet - Python Fundamental Calculations in Radar Meteorology [https:](https://github.com/nguy/PyRadarMet) [//github.com/nguy/PyRadarMet](https://github.com/nguy/PyRadarMet)

Doviak, R.J. and Zrnic, D.S., 1993 Doppler radar and weather observations, Academic Press

Louis J. Battan, 1973 Radar Observation of the Atmosphere University of Chicago Press

#### References

Nick Guy, 2014 PyRadarMet - Python Fundamental Calculations in Radar Meteorology [https:](https://github.com/nguy/PyRadarMet) [//github.com/nguy/PyRadarMet](https://github.com/nguy/PyRadarMet)

Doviak, R.J. and Zrnic, D.S., 1993 Doppler radar and weather observations, Academic Press ´

Louis J. Battan, 1973 Radar Observation of the Atmosphere University of Chicago Press

<span id="page-5-0"></span>

ConversiondBZ2Z Converts from dBZ (log) units to linear Z units

# Usage

ConversiondBZ2Z(dBZ)

# Arguments

dBZ logarithmic reflectivity value

# Value

Z linear reflectivity units

# Author(s)

Jose Gama

#### Source

Nick Guy, 2014 PyRadarMet - Python Fundamental Calculations in Radar Meteorology [https:](https://github.com/nguy/PyRadarMet) [//github.com/nguy/PyRadarMet](https://github.com/nguy/PyRadarMet)

# References

Nick Guy, 2014 PyRadarMet - Python Fundamental Calculations in Radar Meteorology [https:](https://github.com/nguy/PyRadarMet) [//github.com/nguy/PyRadarMet](https://github.com/nguy/PyRadarMet)

ConversionZ2dBZ *Conversion from linear Z units to dBZ (log) units*

# **Description**

ConversionZ2dBZ Converts from linear Z units to dBZ (log) units

# Usage

```
ConversionZ2dBZ(Zlin)
```
#### Arguments

Zlin linear reflectivity units

# <span id="page-6-0"></span>DopplerDilemma 7

# Value

dBZ logarithmic reflectivity value

#### Author(s)

Jose Gama

# Source

Nick Guy, 2014 PyRadarMet - Python Fundamental Calculations in Radar Meteorology [https:](https://github.com/nguy/PyRadarMet) [//github.com/nguy/PyRadarMet](https://github.com/nguy/PyRadarMet)

# References

Nick Guy, 2014 PyRadarMet - Python Fundamental Calculations in Radar Meteorology [https:](https://github.com/nguy/PyRadarMet) [//github.com/nguy/PyRadarMet](https://github.com/nguy/PyRadarMet)

DopplerDilemma *Doppler dilemma*

# Description

DopplerDilemma returns the Doppler dilemma From Rinehart (1997), Eqn 6.12

#### Usage

DopplerDilemma(inFloat, lam, speedOfLight)

## Arguments

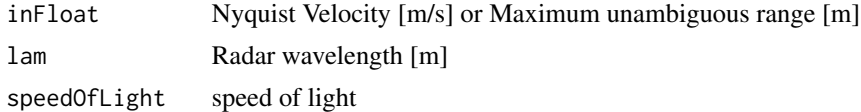

#### Value

Rmax Maximum unambiguous range [m]

#### Author(s)

Jose Gama

#### Source

Nick Guy, 2014 PyRadarMet - Python Fundamental Calculations in Radar Meteorology [https:](https://github.com/nguy/PyRadarMet) [//github.com/nguy/PyRadarMet](https://github.com/nguy/PyRadarMet)

#### <span id="page-7-0"></span>References

Nick Guy, 2014 PyRadarMet - Python Fundamental Calculations in Radar Meteorology [https:](https://github.com/nguy/PyRadarMet) [//github.com/nguy/PyRadarMet](https://github.com/nguy/PyRadarMet)

R. E. Rinehart, 1997 Radar for Meteorologists Rinehart Publishing

DopplerFmax *Maximum frequency given PRF*

# Description

DopplerFmax returns the PRF for a maximum frequency From Rinehart (1997), Eqn 6.8

#### Usage

DopplerFmax(PRF)

#### Arguments

PRF Pulse repetition frequency [Hz]

#### Value

f Maximum frequency [Hz]

# Author(s)

Jose Gama

#### Source

Nick Guy, 2014 PyRadarMet - Python Fundamental Calculations in Radar Meteorology [https:](https://github.com/nguy/PyRadarMet) [//github.com/nguy/PyRadarMet](https://github.com/nguy/PyRadarMet)

R. E. Rinehart, 1997 Radar for Meteorologists Rinehart Publishing

# References

Nick Guy, 2014 PyRadarMet - Python Fundamental Calculations in Radar Meteorology [https:](https://github.com/nguy/PyRadarMet) [//github.com/nguy/PyRadarMet](https://github.com/nguy/PyRadarMet)

<span id="page-8-0"></span>

DopplerFreq Converts from wavelength to frequency

# Usage

```
DopplerFreq(lam, speedOfLight)
```
# Arguments

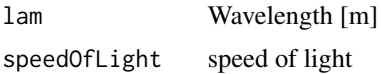

# Value

f Frequency [Hz]

# Author(s)

Jose Gama

#### Source

Nick Guy, 2014 PyRadarMet - Python Fundamental Calculations in Radar Meteorology [https:](https://github.com/nguy/PyRadarMet) [//github.com/nguy/PyRadarMet](https://github.com/nguy/PyRadarMet)

# References

Nick Guy, 2014 PyRadarMet - Python Fundamental Calculations in Radar Meteorology [https:](https://github.com/nguy/PyRadarMet) [//github.com/nguy/PyRadarMet](https://github.com/nguy/PyRadarMet)

DopplerPulseDuration *Pulse duration from pulse length*

## Description

DopplerPulseDuration Converts from pulse length to pulse duration

# Usage

DopplerPulseDuration(tau, speedOfLight)

# Arguments

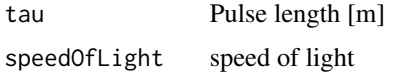

### Value

pDur Pulse duration [s]

# Author(s)

Jose Gama

# Source

Nick Guy, 2014 PyRadarMet - Python Fundamental Calculations in Radar Meteorology [https:](https://github.com/nguy/PyRadarMet) [//github.com/nguy/PyRadarMet](https://github.com/nguy/PyRadarMet)

# References

Nick Guy, 2014 PyRadarMet - Python Fundamental Calculations in Radar Meteorology [https:](https://github.com/nguy/PyRadarMet) [//github.com/nguy/PyRadarMet](https://github.com/nguy/PyRadarMet)

DopplerPulseLength *Pulse length from pulse duration*

# Description

DopplerPulseLength Converts from pulse duration to pulse length

#### Usage

DopplerPulseLength(pDur, speedOfLight)

# Arguments

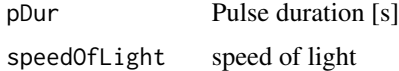

# Value

tau Pulse length [m]

# Author(s)

Jose Gama

<span id="page-9-0"></span>

# <span id="page-10-0"></span>DopplerRmax 11

#### Source

Nick Guy, 2014 PyRadarMet - Python Fundamental Calculations in Radar Meteorology [https:](https://github.com/nguy/PyRadarMet) [//github.com/nguy/PyRadarMet](https://github.com/nguy/PyRadarMet)

#### References

Nick Guy, 2014 PyRadarMet - Python Fundamental Calculations in Radar Meteorology [https:](https://github.com/nguy/PyRadarMet) [//github.com/nguy/PyRadarMet](https://github.com/nguy/PyRadarMet)

DopplerRmax *Maximum unamiguous range*

# Description

DopplerRmax returns the maximum unamiguous range From Rinehart (1997), Eqn 6.11

#### Usage

```
DopplerRmax(PRF, speedOfLight)
```
# Arguments

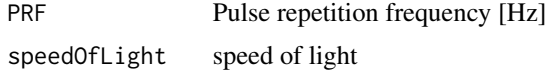

#### Value

Rmax Maximum unambiguous range [m]

# Author(s)

Jose Gama

# Source

Nick Guy, 2014 PyRadarMet - Python Fundamental Calculations in Radar Meteorology [https:](https://github.com/nguy/PyRadarMet) [//github.com/nguy/PyRadarMet](https://github.com/nguy/PyRadarMet)

R. E. Rinehart, 1997 Radar for Meteorologists Rinehart Publishing

# References

Nick Guy, 2014 PyRadarMet - Python Fundamental Calculations in Radar Meteorology [https:](https://github.com/nguy/PyRadarMet) [//github.com/nguy/PyRadarMet](https://github.com/nguy/PyRadarMet)

<span id="page-11-0"></span>

DopplerVmax returns the Nyquist velocity, or maximum unambiguous Doppler velocity (+ or -). From Rinehart (1997), Eqn 6.8

# Usage

DopplerVmax(PRF, lam)

# Arguments

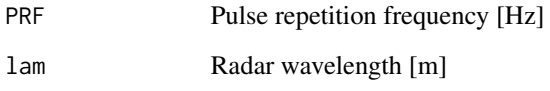

# Value

Vmax Nyquist velocity [m/s], +/-

# Author(s)

Jose Gama

#### Source

Nick Guy, 2014 PyRadarMet - Python Fundamental Calculations in Radar Meteorology [https:](https://github.com/nguy/PyRadarMet) [//github.com/nguy/PyRadarMet](https://github.com/nguy/PyRadarMet)

R. E. Rinehart, 1997 Radar for Meteorologists Rinehart Publishing

# References

Nick Guy, 2014 PyRadarMet - Python Fundamental Calculations in Radar Meteorology [https:](https://github.com/nguy/PyRadarMet) [//github.com/nguy/PyRadarMet](https://github.com/nguy/PyRadarMet)

<span id="page-12-0"></span>DopplerVmaxDual *Doppler velocity from dual PRF scheme radar (+ or -)*

# Description

DopplerVmaxDual returns Doppler velocity [m/s] from a mobile platform. From Jorgensen (1983), Eqn 2

#### Usage

DopplerVmaxDual(lam, PRF1, PRF2)

#### Arguments

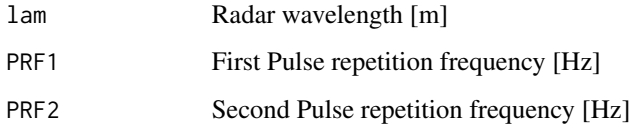

#### Value

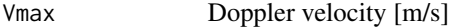

# Author(s)

Jose Gama

# Source

Nick Guy, 2014 PyRadarMet - Python Fundamental Calculations in Radar Meteorology [https:](https://github.com/nguy/PyRadarMet) [//github.com/nguy/PyRadarMet](https://github.com/nguy/PyRadarMet)

Jorgensen, D., Hildebrand, P.H., and Frush, C., 1983 Feasibility test of an airborne pulse-Doppler meteorological Radar J. Clim. Appl. Meteorol

#### References

Nick Guy, 2014 PyRadarMet - Python Fundamental Calculations in Radar Meteorology [https:](https://github.com/nguy/PyRadarMet) [//github.com/nguy/PyRadarMet](https://github.com/nguy/PyRadarMet)

Jorgensen, D., Hildebrand, P.H., and Frush, C., 1983 Feasibility test of an airborne pulse-Doppler meteorological Radar J. Clim. Appl. Meteorol

<span id="page-13-0"></span>

DopplerVshift returns Adjusted Doppler velocity from a mobile platform. From Jorgensen (1983), Eqn 2

# Usage

DopplerVshift(GS, psi)

## Arguments

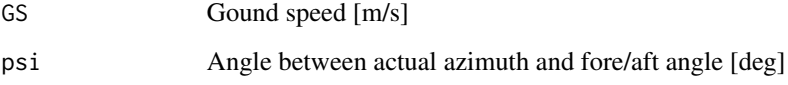

#### Value

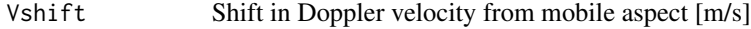

# Author(s)

Jose Gama

# Source

Nick Guy, 2014 PyRadarMet - Python Fundamental Calculations in Radar Meteorology [https:](https://github.com/nguy/PyRadarMet) [//github.com/nguy/PyRadarMet](https://github.com/nguy/PyRadarMet)

Jorgensen, D., Hildebrand, P.H., and Frush, C., 1983 Feasibility test of an airborne pulse-Doppler meteorological Radar J. Clim. Appl. Meteorol

#### References

Nick Guy, 2014 PyRadarMet - Python Fundamental Calculations in Radar Meteorology [https:](https://github.com/nguy/PyRadarMet) [//github.com/nguy/PyRadarMet](https://github.com/nguy/PyRadarMet)

Jorgensen, D., Hildebrand, P.H., and Frush, C., 1983 Feasibility test of an airborne pulse-Doppler meteorological Radar J. Clim. Appl. Meteorol

<span id="page-14-0"></span>DopplerWavelength *Wavelength given frequency*

# Description

DopplerWavelength Converts from frequency to wavelength

# Usage

```
DopplerWavelength(freq, speedOfLight)
```
# Arguments

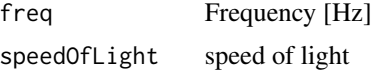

# Value

lam Wavelength [m]

#### Author(s)

Jose Gama

# Source

Nick Guy, 2014 PyRadarMet - Python Fundamental Calculations in Radar Meteorology [https:](https://github.com/nguy/PyRadarMet) [//github.com/nguy/PyRadarMet](https://github.com/nguy/PyRadarMet)

# References

Nick Guy, 2014 PyRadarMet - Python Fundamental Calculations in Radar Meteorology [https:](https://github.com/nguy/PyRadarMet) [//github.com/nguy/PyRadarMet](https://github.com/nguy/PyRadarMet)

ElectronicWarfareFrequencyBands *Electronic Warfare Frequency Bands*

# Description

ElectronicWarfareFrequencyBands has Electronic Warfare Frequency Bands

#### Usage

ElectronicWarfareFrequencyBands

# <span id="page-15-0"></span>Author(s)

Jose Gama

# Source

G. Richard Curry, 2011 SciTech Publishing Radar Essentials, A Concise Handbook for Radar Design and Performance Analysis

# References

G. Richard Curry, 2011 SciTech Publishing Radar Essentials, A Concise Handbook for Radar Design and Performance Analysis

# Examples

data(ElectronicWarfareFrequencyBands) str(ElectronicWarfareFrequencyBands)

GeometryBeamBlockFrac *Partial beam blockage fraction*

# Description

GeometryBeamBlockFrac returns the partial beam blockage fraction From Bech et al. (2003), Eqn 2 and Appendix

# Usage

```
GeometryBeamBlockFrac(Th, Bh, a)
```
# Arguments

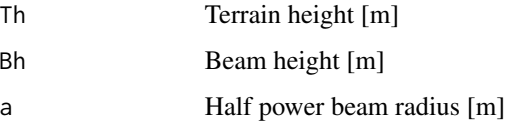

#### Value

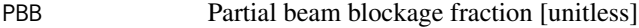

#### Author(s)

Jose Gama

#### <span id="page-16-0"></span>Source

Nick Guy, 2014 PyRadarMet - Python Fundamental Calculations in Radar Meteorology [https:](https://github.com/nguy/PyRadarMet) [//github.com/nguy/PyRadarMet](https://github.com/nguy/PyRadarMet)

Bech et al, 2003 The Sensitivity of Single Polarization Weather Radar Beam Blockage Correction to Variability in the Vertical Refractivity Gradient American Meteorological Society, AMS journals Volume 20 Issue 6

# References

Nick Guy, 2014 PyRadarMet - Python Fundamental Calculations in Radar Meteorology [https:](https://github.com/nguy/PyRadarMet) [//github.com/nguy/PyRadarMet](https://github.com/nguy/PyRadarMet)

Bech et al, 2003 The Sensitivity of Single Polarization Weather Radar Beam Blockage Correction to Variability in the Vertical Refractivity Gradient American Meteorological Society, AMS journals Volume 20 Issue 6

GeometryHalfPowerRadius

*Half-power radius*

#### Description

GeometryHalfPowerRadius returns the half-power radius Battan (1973)

#### Usage

```
GeometryHalfPowerRadius(r, bwhalf)
```
# Arguments

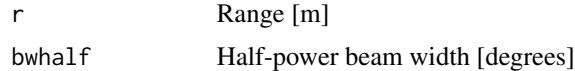

#### Value

```
Rhalf Half-power radius [m]
```
#### Author(s)

Jose Gama

#### Source

Nick Guy, 2014 PyRadarMet - Python Fundamental Calculations in Radar Meteorology [https:](https://github.com/nguy/PyRadarMet) [//github.com/nguy/PyRadarMet](https://github.com/nguy/PyRadarMet)

Louis J. Battan, 1973 Radar Observation of the Atmosphere University of Chicago Press

#### <span id="page-17-0"></span>References

Nick Guy, 2014 PyRadarMet - Python Fundamental Calculations in Radar Meteorology [https:](https://github.com/nguy/PyRadarMet) [//github.com/nguy/PyRadarMet](https://github.com/nguy/PyRadarMet)

Louis J. Battan, 1973 Radar Observation of the Atmosphere University of Chicago Press

GeometryRangeCorrect *Half-power radius*

#### Description

GeometryRangeCorrect returns the half-power radius From CSU Radar Meteorology AT 741 Notes

#### Usage

```
GeometryRangeCorrect(r, h, E)
```
# Arguments

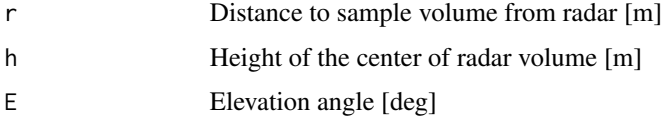

#### Value

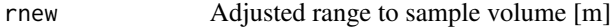

## Author(s)

Jose Gama

#### Source

Nick Guy, 2014 PyRadarMet - Python Fundamental Calculations in Radar Meteorology [https:](https://github.com/nguy/PyRadarMet) [//github.com/nguy/PyRadarMet](https://github.com/nguy/PyRadarMet)

CSU Radar Meteorology AT 741 Notes

#### References

Nick Guy, 2014 PyRadarMet - Python Fundamental Calculations in Radar Meteorology [https:](https://github.com/nguy/PyRadarMet) [//github.com/nguy/PyRadarMet](https://github.com/nguy/PyRadarMet)

CSU Radar Meteorology AT 741 Notes

<span id="page-18-0"></span>GeometryRayHeight *Center of radar beam height calculation*

# Description

GeometryRayHeight returns the center of radar beam height From Rinehart (1997), Eqn 3.12, Bech et al. (2003) Eqn 3

#### Usage

```
GeometryRayHeight(r, elev, H0, R1=kConstantR43)
```
#### Arguments

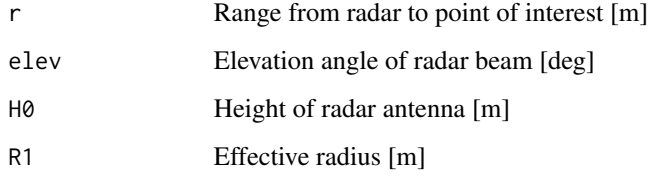

# Value

h Radar beam height [m]

# Author(s)

Jose Gama

#### Source

Nick Guy, 2014 PyRadarMet - Python Fundamental Calculations in Radar Meteorology [https:](https://github.com/nguy/PyRadarMet) [//github.com/nguy/PyRadarMet](https://github.com/nguy/PyRadarMet)

R. E. Rinehart, 1997 Radar for Meteorologists Rinehart Publishing

#### References

Nick Guy, 2014 PyRadarMet - Python Fundamental Calculations in Radar Meteorology [https:](https://github.com/nguy/PyRadarMet) [//github.com/nguy/PyRadarMet](https://github.com/nguy/PyRadarMet)

<span id="page-19-0"></span>GeometryReffective *Effective radius calculation*

# Description

GeometryReffective returns the effective radius From Rinehart (1997), Eqn 3.9, solved for R'

# Usage

GeometryReffective(dNdH=-39e-6, earthRadius)

## Arguments

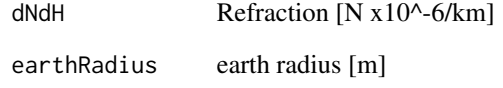

#### Value

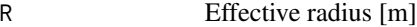

# Author(s)

Jose Gama

# Source

Nick Guy, 2014 PyRadarMet - Python Fundamental Calculations in Radar Meteorology [https:](https://github.com/nguy/PyRadarMet) [//github.com/nguy/PyRadarMet](https://github.com/nguy/PyRadarMet)

R. E. Rinehart, 1997 Radar for Meteorologists Rinehart Publishing

#### References

Nick Guy, 2014 PyRadarMet - Python Fundamental Calculations in Radar Meteorology [https:](https://github.com/nguy/PyRadarMet) [//github.com/nguy/PyRadarMet](https://github.com/nguy/PyRadarMet)

<span id="page-20-0"></span>GeometrySampleVolGauss

*Sample volume assuming transmitted energy in Gaussian beam shape*

### Description

GeometrySampleVolGauss returns the sample volume assuming transmitted energy in Gaussian beam shape. From Rinehart (1997), Eqn 5.4

#### Usage

GeometrySampleVolGauss(r, bwH, bwV, pLength)

#### Arguments

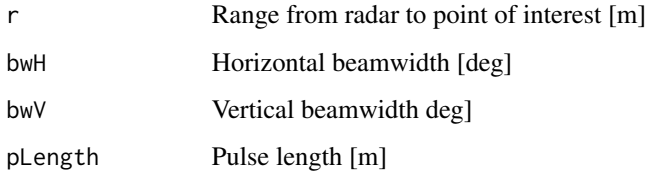

#### Value

sVol Sample Volume [m^3]

#### Author(s)

Jose Gama

# Source

Nick Guy, 2014 PyRadarMet - Python Fundamental Calculations in Radar Meteorology [https:](https://github.com/nguy/PyRadarMet) [//github.com/nguy/PyRadarMet](https://github.com/nguy/PyRadarMet)

R. E. Rinehart, 1997 Radar for Meteorologists Rinehart Publishing

#### References

Nick Guy, 2014 PyRadarMet - Python Fundamental Calculations in Radar Meteorology [https:](https://github.com/nguy/PyRadarMet) [//github.com/nguy/PyRadarMet](https://github.com/nguy/PyRadarMet)

```
GeometrySampleVolIdeal
```
*Sample volume (idealized) assuming all power in half-power beamwidths*

# Description

GeometrySampleVolIdeal returns the sample volume (idealized) From Rinehart (1997), Eqn 5.2

#### Usage

```
GeometrySampleVolIdeal(r, bwH, bwV, pLength)
```
# Arguments

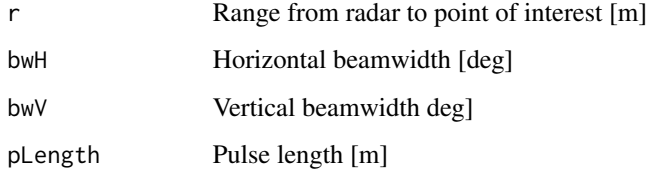

#### Value

```
sVol Sample Volume [m^3]
```
# Author(s)

Jose Gama

#### Source

Nick Guy, 2014 PyRadarMet - Python Fundamental Calculations in Radar Meteorology [https:](https://github.com/nguy/PyRadarMet) [//github.com/nguy/PyRadarMet](https://github.com/nguy/PyRadarMet)

R. E. Rinehart, 1997 Radar for Meteorologists Rinehart Publishing

# References

Nick Guy, 2014 PyRadarMet - Python Fundamental Calculations in Radar Meteorology [https:](https://github.com/nguy/PyRadarMet) [//github.com/nguy/PyRadarMet](https://github.com/nguy/PyRadarMet)

<span id="page-22-0"></span>kConstantSpeedOfLight is "c" the constant speed of light [m/s]. kConstantSLP Sea-level Pressure [hPa]. kConstantP0 Reference pressure [hPa]. kConstantRe Earth's radius [m]. kConstantR43 4/3 Approximation effective radius for standard atmosphere [m]. kConstantBoltz Boltzmann's constant [ m^2 kg s^-2 K^-1].

# Usage

kConstantSpeedOfLight

# Author(s)

Jose Gama

# Examples

print(kConstantSpeedOfLight)

SystemAntEffArea *Antenna effective area*

# Description

SystemAntEffArea returns the antenna effective area From Rinehart (1997), Eqn 4.5

# Usage

```
SystemAntEffArea(G, lam)
```
#### Arguments

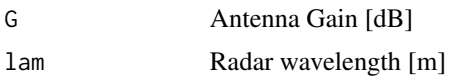

#### Value

Ae Antenna effective area [unitless]

#### <span id="page-23-0"></span>Author(s)

Jose Gama

#### Source

Nick Guy, 2014 PyRadarMet - Python Fundamental Calculations in Radar Meteorology [https:](https://github.com/nguy/PyRadarMet) [//github.com/nguy/PyRadarMet](https://github.com/nguy/PyRadarMet)

R. E. Rinehart, 1997 Radar for Meteorologists Rinehart Publishing

# References

Nick Guy, 2014 PyRadarMet - Python Fundamental Calculations in Radar Meteorology [https:](https://github.com/nguy/PyRadarMet) [//github.com/nguy/PyRadarMet](https://github.com/nguy/PyRadarMet)

R. E. Rinehart, 1997 Radar for Meteorologists Rinehart Publishing

SystemFreq *Frequency given wavelength*

# Description

SystemFreq Converts from wavelength to frequency

#### Usage

SystemFreq(lam, speedOfLight)

#### Arguments

lam Wavelength [m] speedOfLight speed of light

# Value

f Frequency [Hz]

#### Author(s)

Jose Gama

#### Source

Nick Guy, 2014 PyRadarMet - Python Fundamental Calculations in Radar Meteorology [https:](https://github.com/nguy/PyRadarMet) [//github.com/nguy/PyRadarMet](https://github.com/nguy/PyRadarMet)

# References

Nick Guy, 2014 PyRadarMet - Python Fundamental Calculations in Radar Meteorology [https:](https://github.com/nguy/PyRadarMet) [//github.com/nguy/PyRadarMet](https://github.com/nguy/PyRadarMet)

<span id="page-24-0"></span>SystemGainPratio returns the antenna gain via power ratio From Rinehart (1997), Eqn 2.1

#### Usage

SystemGainPratio(P1, P2)

#### Arguments

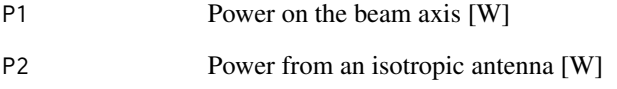

#### Value

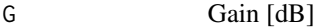

# Author(s)

Jose Gama

#### Source

Nick Guy, 2014 PyRadarMet - Python Fundamental Calculations in Radar Meteorology [https:](https://github.com/nguy/PyRadarMet) [//github.com/nguy/PyRadarMet](https://github.com/nguy/PyRadarMet)

R. E. Rinehart, 1997 Radar for Meteorologists Rinehart Publishing

#### References

Nick Guy, 2014 PyRadarMet - Python Fundamental Calculations in Radar Meteorology [https:](https://github.com/nguy/PyRadarMet) [//github.com/nguy/PyRadarMet](https://github.com/nguy/PyRadarMet)

```
SystemNormXsecBscatterSphere
```
*Normalized Backscatter cross-sectional area of a sphere using the Rayleigh approximation*

#### Description

SystemNormXsecBscatterSphere returns the normalized Backscatter cross-sectional area of a sphere using the Rayleigh approximation From Rinehart (1997), Eqn 4.9 and 5.7 and Battan Ch. 4.5

#### Usage

```
SystemNormXsecBscatterSphere(D, lam, K=0.93)
```
#### Arguments

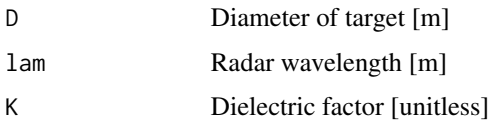

# Value

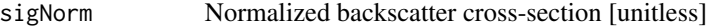

#### Author(s)

Jose Gama

#### Source

Nick Guy, 2014 PyRadarMet - Python Fundamental Calculations in Radar Meteorology [https:](https://github.com/nguy/PyRadarMet) [//github.com/nguy/PyRadarMet](https://github.com/nguy/PyRadarMet)

R. E. Rinehart, 1997 Radar for Meteorologists Rinehart Publishing

L. J. Battan, 1973 Radar observation of the atmosphere The University of Chicago Press

#### References

Nick Guy, 2014 PyRadarMet - Python Fundamental Calculations in Radar Meteorology [https:](https://github.com/nguy/PyRadarMet) [//github.com/nguy/PyRadarMet](https://github.com/nguy/PyRadarMet)

R. E. Rinehart, 1997 Radar for Meteorologists Rinehart Publishing

L. J. Battan, 1973 Radar observation of the atmosphere The University of Chicago Press

```
SystemPowerReturnTarget
```
*Power returned by target located at the center of the antenna beam pattern*

# Description

SystemPowerReturnTarget returns Power returned by target located at the center of the antenna beam pattern From Rinehart (1997), Eqn 4.7

# Usage

```
SystemPowerReturnTarget(Pt, G, lam, sig, r)
```
# Arguments

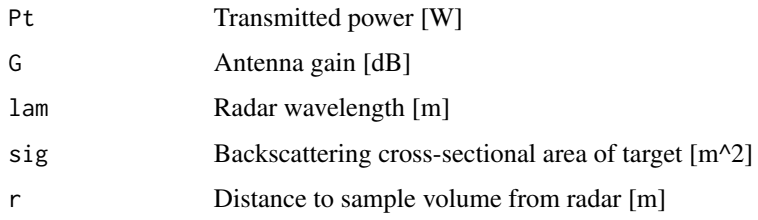

# Value

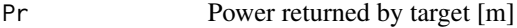

# Author(s)

Jose Gama

# Source

Nick Guy, 2014 PyRadarMet - Python Fundamental Calculations in Radar Meteorology [https:](https://github.com/nguy/PyRadarMet) [//github.com/nguy/PyRadarMet](https://github.com/nguy/PyRadarMet)

R. E. Rinehart, 1997 Radar for Meteorologists Rinehart Publishing

#### References

Nick Guy, 2014 PyRadarMet - Python Fundamental Calculations in Radar Meteorology [https:](https://github.com/nguy/PyRadarMet) [//github.com/nguy/PyRadarMet](https://github.com/nguy/PyRadarMet)

<span id="page-27-0"></span>SystemPowerTarget *Power intercepted by target*

# Description

SystemPowerTarget returns the power intercepted by target From Rinehart (1997), Eqn 4.3

#### Usage

```
SystemPowerTarget(Pt, G, Asig, r)
```
# Arguments

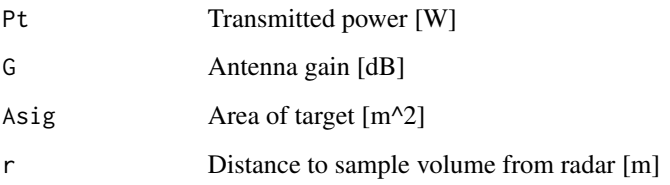

# Value

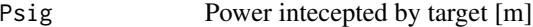

# Author(s)

Jose Gama

# Source

Nick Guy, 2014 PyRadarMet - Python Fundamental Calculations in Radar Meteorology [https:](https://github.com/nguy/PyRadarMet) [//github.com/nguy/PyRadarMet](https://github.com/nguy/PyRadarMet)

R. E. Rinehart, 1997 Radar for Meteorologists Rinehart Publishing

#### References

Nick Guy, 2014 PyRadarMet - Python Fundamental Calculations in Radar Meteorology [https:](https://github.com/nguy/PyRadarMet) [//github.com/nguy/PyRadarMet](https://github.com/nguy/PyRadarMet)

<span id="page-28-0"></span>SystemRadarConst returns radar constant From CSU Radar Meteorology notes, AT 741

# Usage

SystemRadarConst(Pt, G, Tau, lam, bwH, bwV, Lm, Lr)

# Arguments

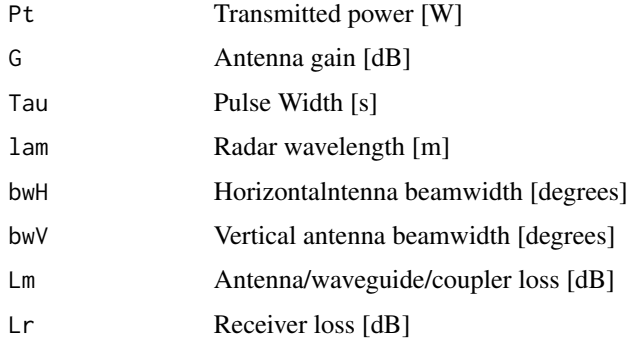

# Value

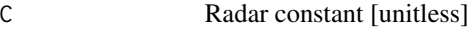

# Author(s)

Jose Gama

#### Source

Nick Guy, 2014 PyRadarMet - Python Fundamental Calculations in Radar Meteorology [https:](https://github.com/nguy/PyRadarMet) [//github.com/nguy/PyRadarMet](https://github.com/nguy/PyRadarMet)

CSU Radar Meteorology notes, AT 741

# References

Nick Guy, 2014 PyRadarMet - Python Fundamental Calculations in Radar Meteorology [https:](https://github.com/nguy/PyRadarMet) [//github.com/nguy/PyRadarMet](https://github.com/nguy/PyRadarMet)

CSU Radar Meteorology notes, AT 741

<span id="page-29-0"></span>SystemSizeParam *Size parameter calculation*

# Description

SystemSizeParam returns the size parameter calculation From Rinehart (1997), Eqn 4.9 and 5.7 and Battan Ch. 4.5

#### Usage

SystemSizeParam(D, lam)

#### Arguments

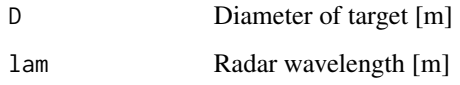

#### Value

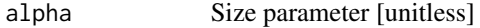

# Author(s)

Jose Gama

#### Source

Nick Guy, 2014 PyRadarMet - Python Fundamental Calculations in Radar Meteorology [https:](https://github.com/nguy/PyRadarMet) [//github.com/nguy/PyRadarMet](https://github.com/nguy/PyRadarMet)

R. E. Rinehart, 1997 Radar for Meteorologists Rinehart Publishing

L. J. Battan, 1973 Radar observation of the atmosphere The University of Chicago Press

# References

Nick Guy, 2014 PyRadarMet - Python Fundamental Calculations in Radar Meteorology [https:](https://github.com/nguy/PyRadarMet) [//github.com/nguy/PyRadarMet](https://github.com/nguy/PyRadarMet)

R. E. Rinehart, 1997 Radar for Meteorologists Rinehart Publishing

L. J. Battan, 1973 Radar observation of the atmosphere The University of Chicago Press

<span id="page-30-0"></span>SystemThermalNoise returns the thermal noise power From CSU Radar Meteorology notes, AT741

#### Usage

SystemThermalNoise(Bn, Units, Ts=290, k=kConstantBoltz)

# Arguments

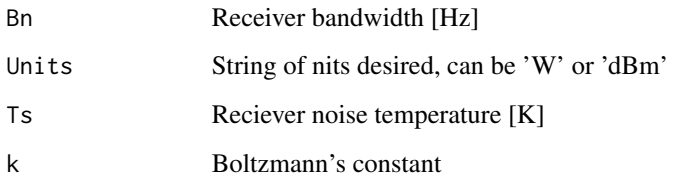

#### Value

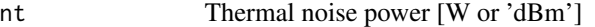

# Author(s)

Jose Gama

# Source

Nick Guy, 2014 PyRadarMet - Python Fundamental Calculations in Radar Meteorology [https:](https://github.com/nguy/PyRadarMet) [//github.com/nguy/PyRadarMet](https://github.com/nguy/PyRadarMet)

CSU Radar Meteorology notes, AT741

# References

Nick Guy, 2014 PyRadarMet - Python Fundamental Calculations in Radar Meteorology [https:](https://github.com/nguy/PyRadarMet) [//github.com/nguy/PyRadarMet](https://github.com/nguy/PyRadarMet)

CSU Radar Meteorology notes, AT741

<span id="page-31-0"></span>Systemwavelength *Wavelength given frequency*

# Description

Systemwavelength Converts from frequency to wavelength

#### Usage

```
Systemwavelength(freq, speedOfLight)
```
# Arguments

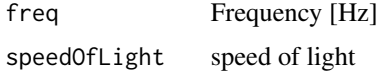

# Value

lam Wavelength [m]

#### Author(s)

Jose Gama

#### Source

Nick Guy, 2014 PyRadarMet - Python Fundamental Calculations in Radar Meteorology [https:](https://github.com/nguy/PyRadarMet) [//github.com/nguy/PyRadarMet](https://github.com/nguy/PyRadarMet)

# References

Nick Guy, 2014 PyRadarMet - Python Fundamental Calculations in Radar Meteorology [https:](https://github.com/nguy/PyRadarMet) [//github.com/nguy/PyRadarMet](https://github.com/nguy/PyRadarMet)

SystemXsecBscatterSphere

*Backscatter cross-sectional area of a sphere using the Rayleigh approximation*

# Description

SystemXsecBscatterSphere returns Backscatter cross-sectional area of a sphere using the Rayleigh approximation From Rinehart (1997), Eqn 4.9 and 5.7

# <span id="page-32-0"></span>VariablesCDR 33

# Usage

SystemXsecBscatterSphere(D, lam, K=0.93)

#### Arguments

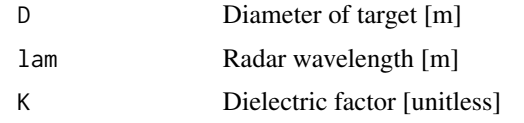

## Value

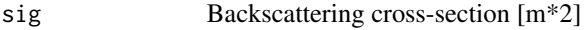

# Author(s)

Jose Gama

# Source

Nick Guy, 2014 PyRadarMet - Python Fundamental Calculations in Radar Meteorology [https:](https://github.com/nguy/PyRadarMet) [//github.com/nguy/PyRadarMet](https://github.com/nguy/PyRadarMet)

R. E. Rinehart, 1997 Radar for Meteorologists Rinehart Publishing

# References

Nick Guy, 2014 PyRadarMet - Python Fundamental Calculations in Radar Meteorology [https:](https://github.com/nguy/PyRadarMet) [//github.com/nguy/PyRadarMet](https://github.com/nguy/PyRadarMet)

R. E. Rinehart, 1997 Radar for Meteorologists Rinehart Publishing

VariablesCDR *Circular depolarization ratio*

# Description

VariablesCDR returns the circular depolarization ratio From Rinehart (1997), Eqn 10.2

#### Usage

```
VariablesCDR(Zpar, Zorth)
```
# Arguments

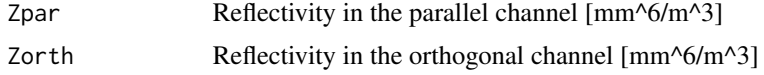

#### <span id="page-33-0"></span>Value

CDR Circular depolarization ratio [dB]

#### Author(s)

Jose Gama

# Source

Nick Guy, 2014 PyRadarMet - Python Fundamental Calculations in Radar Meteorology [https:](https://github.com/nguy/PyRadarMet) [//github.com/nguy/PyRadarMet](https://github.com/nguy/PyRadarMet)

R. E. Rinehart, 1997 Radar for Meteorologists Rinehart Publishing

#### References

Nick Guy, 2014 PyRadarMet - Python Fundamental Calculations in Radar Meteorology [https:](https://github.com/nguy/PyRadarMet) [//github.com/nguy/PyRadarMet](https://github.com/nguy/PyRadarMet)

R. E. Rinehart, 1997 Radar for Meteorologists Rinehart Publishing

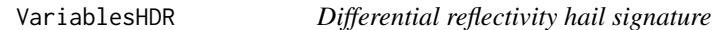

# Description

VariablesHDR returns the differential reflectivity hail signature From Aydin et al. (1986), Eqns 4-5

#### Usage

VariablesHDR(dBZh, ZDR)

#### Arguments

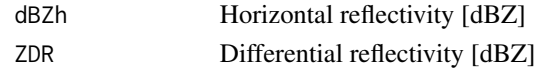

# Value

ZDP Reflectivity difference [dB]

# Author(s)

Jose Gama

# Source

Nick Guy, 2014 PyRadarMet - Python Fundamental Calculations in Radar Meteorology [https:](https://github.com/nguy/PyRadarMet) [//github.com/nguy/PyRadarMet](https://github.com/nguy/PyRadarMet) Aydin et al., 1986

# <span id="page-34-0"></span>VariablesLDR 35

# References

Nick Guy, 2014 PyRadarMet - Python Fundamental Calculations in Radar Meteorology [https:](https://github.com/nguy/PyRadarMet) [//github.com/nguy/PyRadarMet](https://github.com/nguy/PyRadarMet)

VariablesLDR *Linear depolarization ratio*

# Description

VariablesLDR returns the linear depolarization ratio From Rinehart (1997), Eqn 10.3

#### Usage

VariablesLDR(Zh, Zv)

#### Arguments

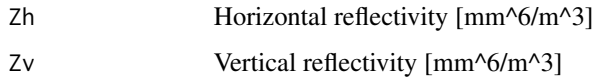

# Value

LDR linear depolarization ratio

# Author(s)

Jose Gama

#### Source

Nick Guy, 2014 PyRadarMet - Python Fundamental Calculations in Radar Meteorology [https:](https://github.com/nguy/PyRadarMet) [//github.com/nguy/PyRadarMet](https://github.com/nguy/PyRadarMet)

R. E. Rinehart, 1997 Radar for Meteorologists Rinehart Publishing

# References

Nick Guy, 2014 PyRadarMet - Python Fundamental Calculations in Radar Meteorology [https:](https://github.com/nguy/PyRadarMet) [//github.com/nguy/PyRadarMet](https://github.com/nguy/PyRadarMet)

<span id="page-35-0"></span>VariablesRadVel *Radial velocity*

# Description

VariablesRadVel returns the radial velocity From Rinehart (1993), Eqn 6.6

# Usage

VariablesRadVel(f,lam)

#### Arguments

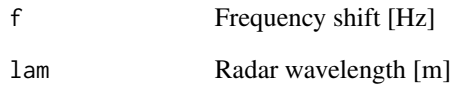

#### Value

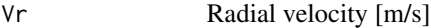

# Author(s)

Jose Gama

# Source

Nick Guy, 2014 PyRadarMet - Python Fundamental Calculations in Radar Meteorology [https:](https://github.com/nguy/PyRadarMet) [//github.com/nguy/PyRadarMet](https://github.com/nguy/PyRadarMet)

R. E. Rinehart, 1997 Radar for Meteorologists Rinehart Publishing

#### References

Nick Guy, 2014 PyRadarMet - Python Fundamental Calculations in Radar Meteorology [https:](https://github.com/nguy/PyRadarMet) [//github.com/nguy/PyRadarMet](https://github.com/nguy/PyRadarMet)

<span id="page-36-0"></span>VariablesReflectivity *Radar reflectivity*

# Description

VariablesReflectivity returns the radar reflectivity From Rinehart (1993), Eqn 5.17 (See Eqn 5.14-5.16 also)

#### Usage

VariablesReflectivity(Pt, G, Tau, lam, bwH, bwV, Lm, Lr, Pr, r, K=0.93)

#### Arguments

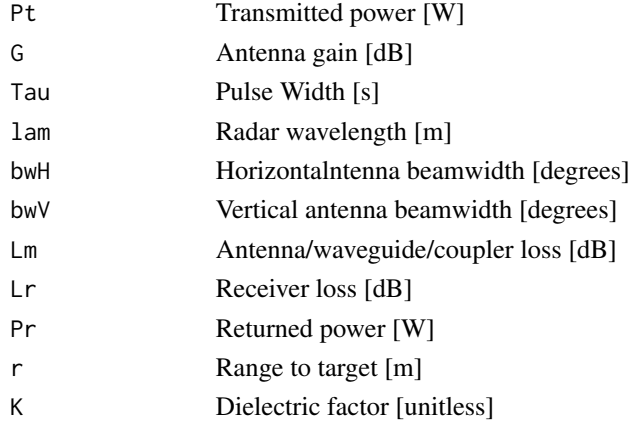

# Value

Ze Radar reflectivity [unitless]

# Author(s)

Jose Gama

# Source

Nick Guy, 2014 PyRadarMet - Python Fundamental Calculations in Radar Meteorology [https:](https://github.com/nguy/PyRadarMet) [//github.com/nguy/PyRadarMet](https://github.com/nguy/PyRadarMet)

R. E. Rinehart, 1997 Radar for Meteorologists Rinehart Publishing

# References

Nick Guy, 2014 PyRadarMet - Python Fundamental Calculations in Radar Meteorology [https:](https://github.com/nguy/PyRadarMet) [//github.com/nguy/PyRadarMet](https://github.com/nguy/PyRadarMet)

<span id="page-37-0"></span>

VariablesZDP returns the reflectivity difference From Rinehart (1997), Eqn 10.2

# Usage

VariablesZDP(Zh, Zv)

#### Arguments

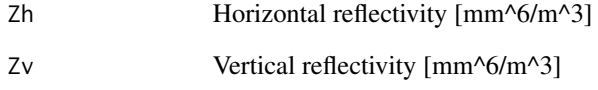

#### Value

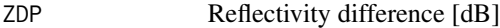

# Author(s)

Jose Gama

# Source

Nick Guy, 2014 PyRadarMet - Python Fundamental Calculations in Radar Meteorology [https:](https://github.com/nguy/PyRadarMet) [//github.com/nguy/PyRadarMet](https://github.com/nguy/PyRadarMet)

R. E. Rinehart, 1997 Radar for Meteorologists Rinehart Publishing

#### References

Nick Guy, 2014 PyRadarMet - Python Fundamental Calculations in Radar Meteorology [https:](https://github.com/nguy/PyRadarMet) [//github.com/nguy/PyRadarMet](https://github.com/nguy/PyRadarMet)

<span id="page-38-0"></span>VariablesZDR *Differential reflectivity*

# Description

VariablesZDR returns the differential reflectivity From Rinehart (1997), Eqn 10.3 and Seliga and Bringi (1976)

#### Usage

VariablesZDR(Zh, Zv)

# Arguments

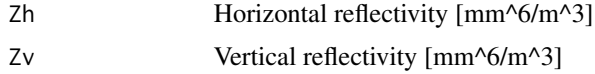

# Value

ZDR Differential reflectivity [dB]

# Author(s)

Jose Gama

# Source

Nick Guy, 2014 PyRadarMet - Python Fundamental Calculations in Radar Meteorology [https:](https://github.com/nguy/PyRadarMet) [//github.com/nguy/PyRadarMet](https://github.com/nguy/PyRadarMet)

R. E. Rinehart, 1997 Radar for Meteorologists Rinehart Publishing

#### References

Nick Guy, 2014 PyRadarMet - Python Fundamental Calculations in Radar Meteorology [https:](https://github.com/nguy/PyRadarMet) [//github.com/nguy/PyRadarMet](https://github.com/nguy/PyRadarMet)

# <span id="page-39-0"></span>**Index**

∗Topic datasets ApertureWeightingFunctionsAntenna,  $\mathcal{D}$ ElectronicWarfareFrequencyBands, [15](#page-14-0) kConstantSpeedOfLight, [23](#page-22-0) ∗Topic programming AttenuationAbsCoeff, [3](#page-2-0) AttenuationExtCoeff, [4](#page-3-0) AttenuationScatCoeff, [5](#page-4-0) ConversiondBZ2Z, [6](#page-5-0) ConversionZ2dBZ, [6](#page-5-0) DopplerDilemma, [7](#page-6-0) DopplerFmax, [8](#page-7-0) DopplerFreq, [9](#page-8-0) DopplerPulseDuration, [9](#page-8-0) DopplerPulseLength, [10](#page-9-0) DopplerRmax, [11](#page-10-0) DopplerVmax, [12](#page-11-0) DopplerVmaxDual, [13](#page-12-0) DopplerVshift, [14](#page-13-0) DopplerWavelength, [15](#page-14-0) GeometryBeamBlockFrac, [16](#page-15-0) GeometryHalfPowerRadius, [17](#page-16-0) GeometryRangeCorrect, [18](#page-17-0) GeometryRayHeight, [19](#page-18-0) GeometryReffective, [20](#page-19-0) GeometrySampleVolGauss, [21](#page-20-0) GeometrySampleVolIdeal, [22](#page-21-0) SystemAntEffArea, [23](#page-22-0) SystemFreq, [24](#page-23-0) SystemGainPratio, [25](#page-24-0) SystemNormXsecBscatterSphere, [26](#page-25-0) SystemPowerReturnTarget, [27](#page-26-0) SystemPowerTarget, [28](#page-27-0) SystemRadarConst, [29](#page-28-0) SystemSizeParam, [30](#page-29-0) SystemThermalNoise, [31](#page-30-0) Systemwavelength, [32](#page-31-0)

SystemXsecBscatterSphere, [32](#page-31-0) VariablesCDR, [33](#page-32-0) VariablesHDR, [34](#page-33-0) VariablesLDR, [35](#page-34-0) VariablesRadVel, [36](#page-35-0) VariablesReflectivity, [37](#page-36-0) VariablesZDP, [38](#page-37-0) VariablesZDR, [39](#page-38-0) ApertureWeightingFunctionsAntenna, [2](#page-1-0) AttenuationAbsCoeff, [3](#page-2-0) AttenuationExtCoeff, [4](#page-3-0) AttenuationScatCoeff, [5](#page-4-0) ConversiondBZ2Z, [6](#page-5-0) ConversionZ2dBZ, [6](#page-5-0) DopplerDilemma, [7](#page-6-0) DopplerFmax, [8](#page-7-0) DopplerFreq, [9](#page-8-0) DopplerPulseDuration, [9](#page-8-0) DopplerPulseLength, [10](#page-9-0) DopplerRmax, [11](#page-10-0) DopplerVmax, [12](#page-11-0) DopplerVmaxDual, [13](#page-12-0) DopplerVshift, [14](#page-13-0) DopplerWavelength, [15](#page-14-0) ElectronicWarfareFrequencyBands, [15](#page-14-0) GeometryBeamBlockFrac, [16](#page-15-0) GeometryHalfPowerRadius, [17](#page-16-0) GeometryRangeCorrect, [18](#page-17-0) GeometryRayHeight, [19](#page-18-0) GeometryReffective, [20](#page-19-0) GeometrySampleVolGauss, [21](#page-20-0) GeometrySampleVolIdeal, [22](#page-21-0)

kConstantBoltz *(*kConstantSpeedOfLight*)*, [23](#page-22-0) kConstantP0 *(*kConstantSpeedOfLight*)*, [23](#page-22-0)

#### INDEX  $41$

```
kConstantR43
(kConstantSpeedOfLight
)
, 23
kConstantRe
(kConstantSpeedOfLight
)
, 23
kConstantSLP
(kConstantSpeedOfLight
)
, 23
kConstantSpeedOfLight
, 23
```

```
SystemAntEffArea
, 23
SystemFreq
, 24
SystemGainPratio
, 25
SystemNormXsecBscatterSphere
, 26
SystemPowerReturnTarget
, 27
SystemPowerTarget
, 28
SystemRadarConst
, 29
SystemSizeParam
, 30
SystemThermalNoise
, 31
Systemwavelength
, 32
SystemXsecBscatterSphere
, 32
```

```
VariablesCDR
, 33
VariablesHDR
, 34
35
36
37
38
VariablesZDR
, 39
```